$\bigcirc$ 

 $\overline{P}$ 

2017.10.15

勝 純一

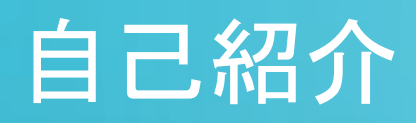

勝 純一 @jksoft913 E  $\mathbf{f}$ http://facebook.com/jksoft

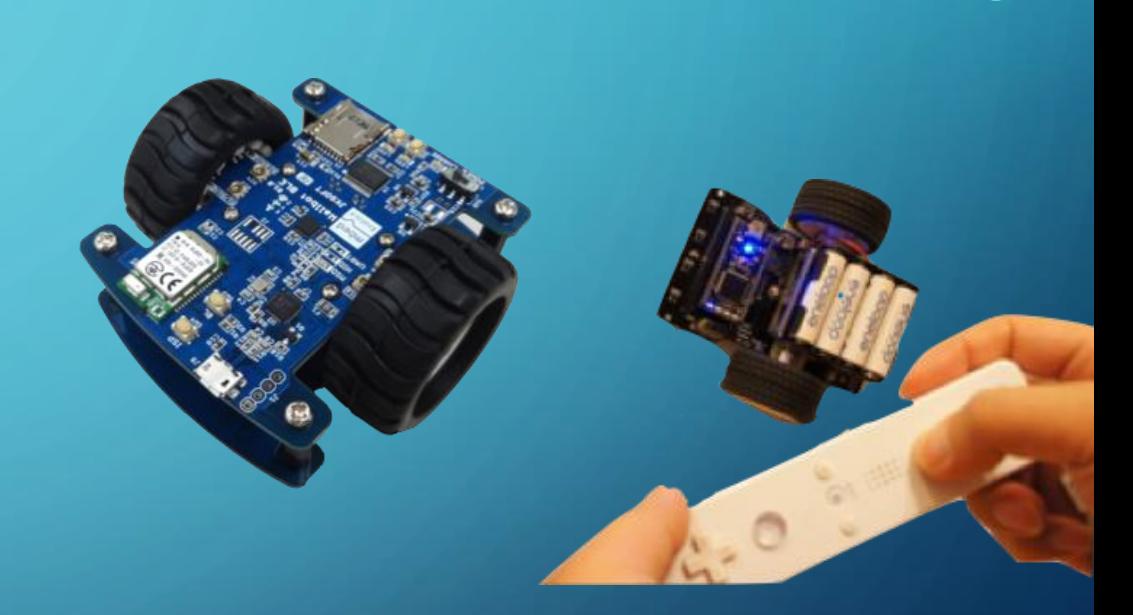

活動:電子工作やロボット工作関連の執筆や講師活動 仕事:組み込みソフトエンジニア (株式会社ウフル)

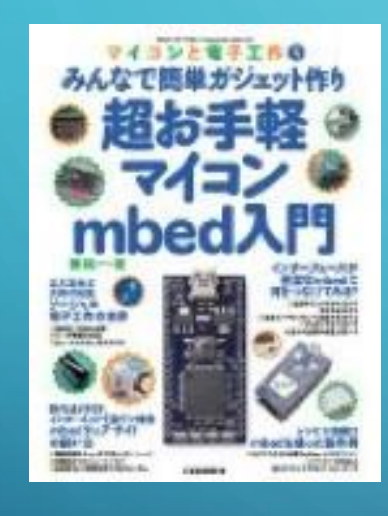

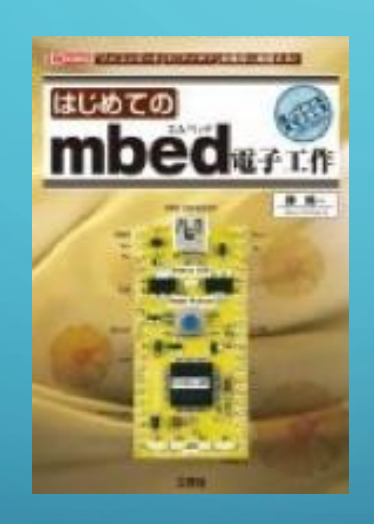

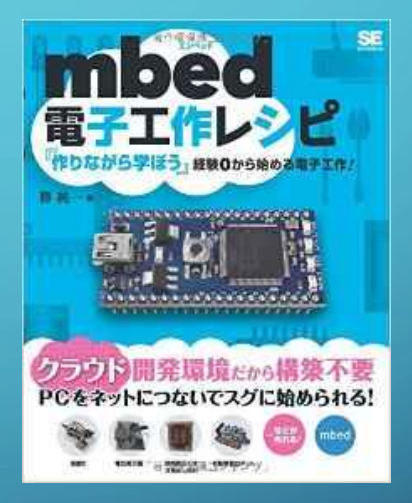

#### **NEW!**

はじめての Mbed OS 5 前編

Mbed OS5で始める<br>IoTプロトタイピング

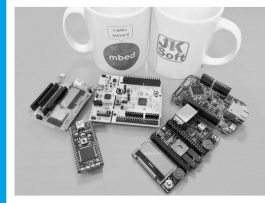

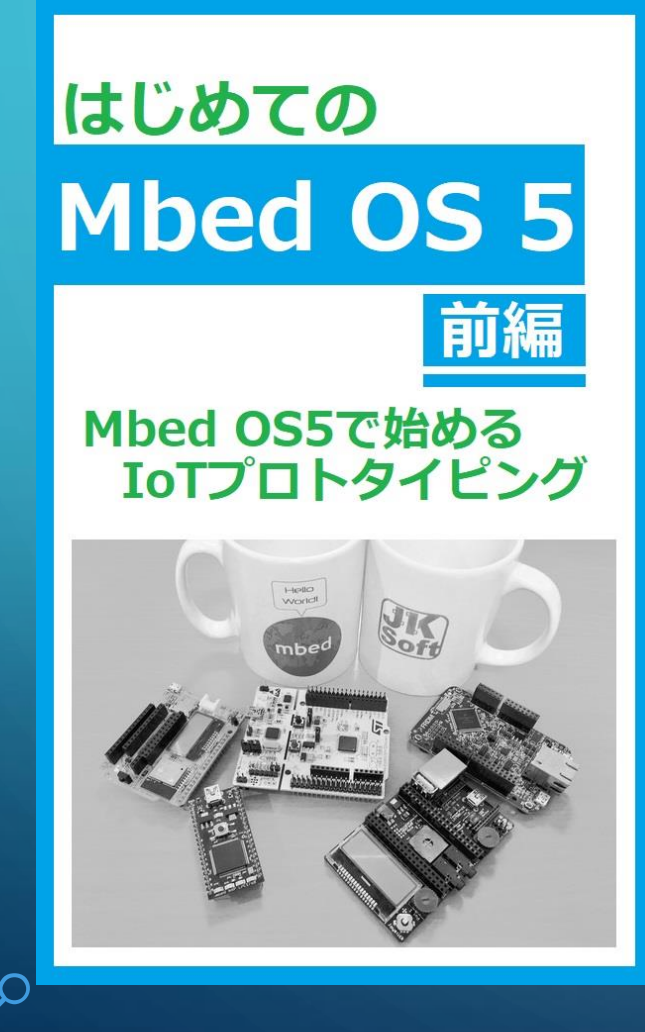

- ・はじめに
- ・**Mbed**とは
- ・**Mbed OS 5**とは
- ・**Mbed**プラットフォームを使ったオンライン開発手順
- ・リポジトリを理解する
- ・プログラム**(**リポジトリ**)**をパブリッシュする
- ・**C++**の話
- ・オフライン開発手順
- ・オフライン開発環境でプログラムをテストする
- ・エディタの話
- ・マイコンプログラミングの予備知識
- セクションの話
- ・**Mbed OS5** タスクマネージメント**API**を使用する ・デバッグ方法
- ・**Mbed OS5 IoT**エッジデバイスのプロトタイピング

はじめての Mbed OS 5

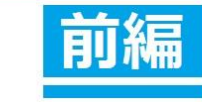

#### Mbed OS5で始める IoTプロトタイピング

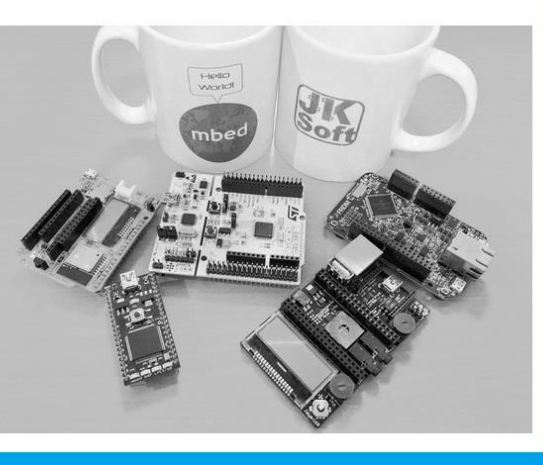

## mbed LPC1768

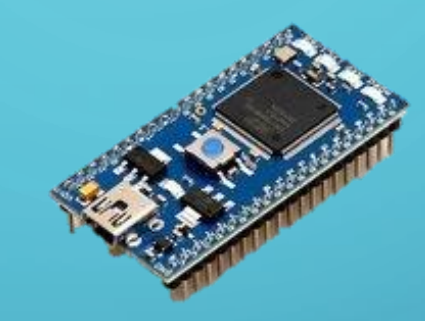

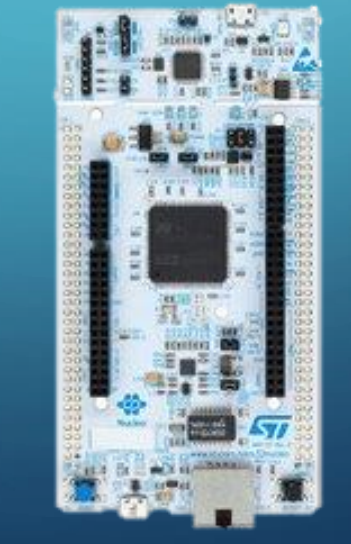

## FRDM-K64F

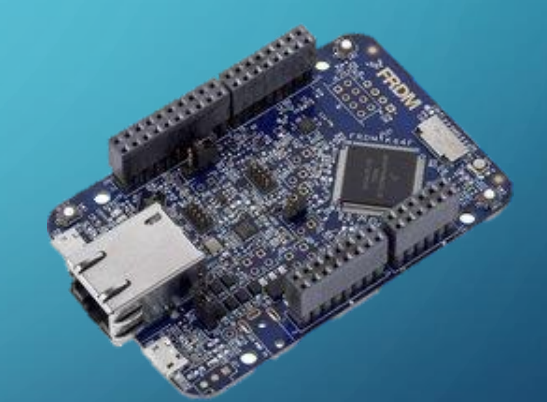

### NUCLEO-F429ZI

はじめての Mbed OS 5

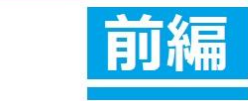

Mbed OS5で始める IoTプロトタイピング

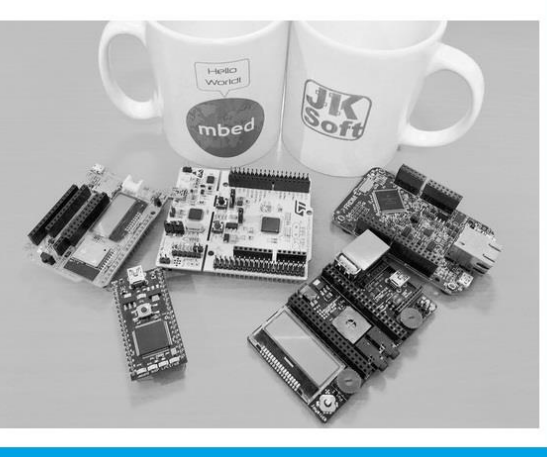

Kindle本なので、定期的に内容を アップデート予定です。

つっこまれたら直します・・。

あれ?Mbedじゃなくてmbedになってるよ とか

# 初めてKindle本を書いてみた感想

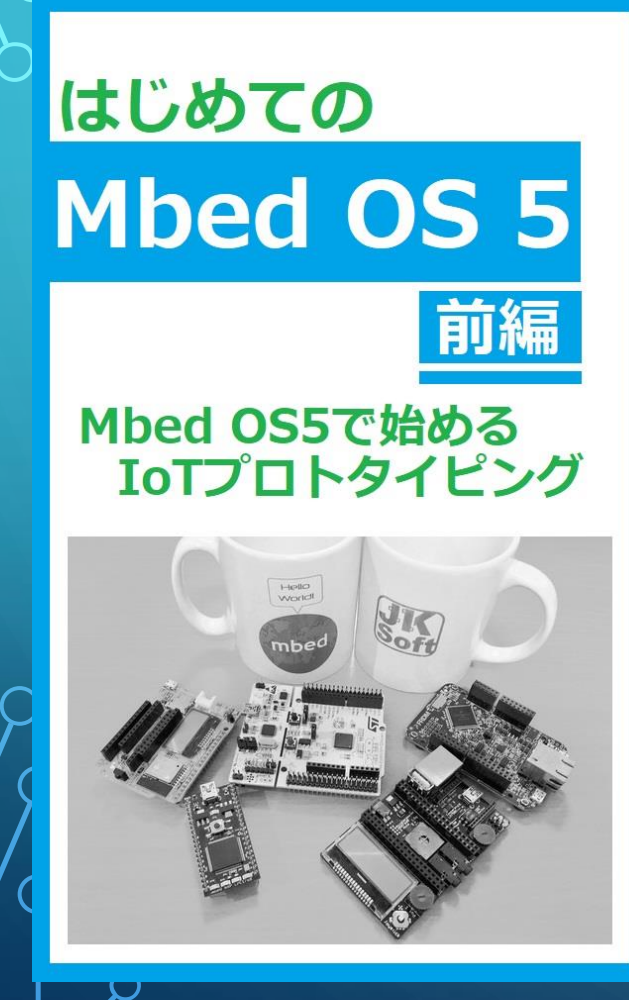

- ・売れる売れないはともかく、出版は簡単
- ・出版社経由と違って、日本語は自分で完全チェック
- ・文章だけならともかく、ソースコードはうまく載せるのが | 難ししヽ
- ・変化の激しいコンテンツがネタの場合は、内容が更新 できるのが良いと思った (Mbedサイトの構成、Mbed OS 5のバージョン・・。)